TCP:53、80、443 UDP:53、123、1812

ファイアウォール等のルール追加については、Wi-Fiアクセスポイント装置からWANに対して右記のポートの通信を許可するようルールを追加してください。

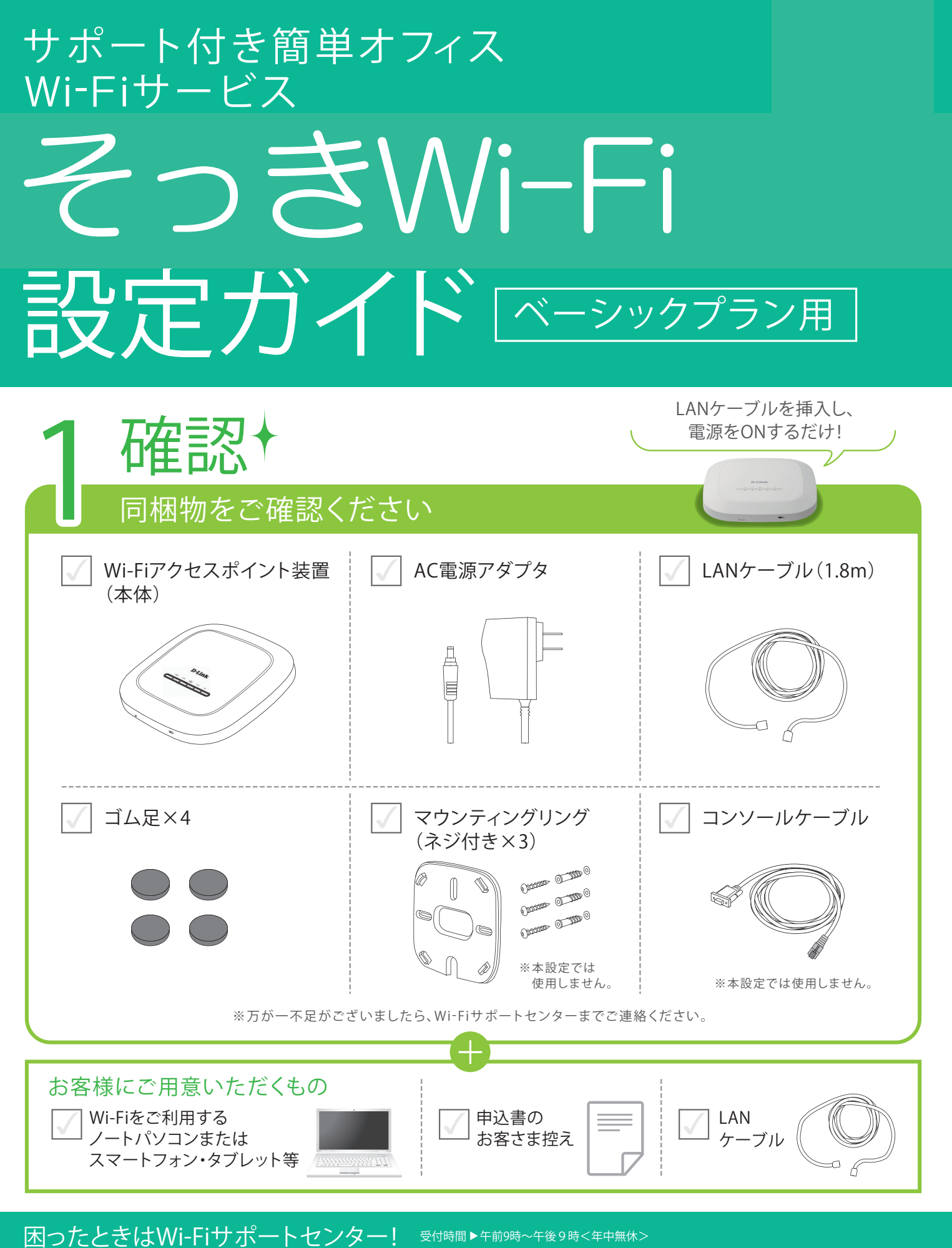

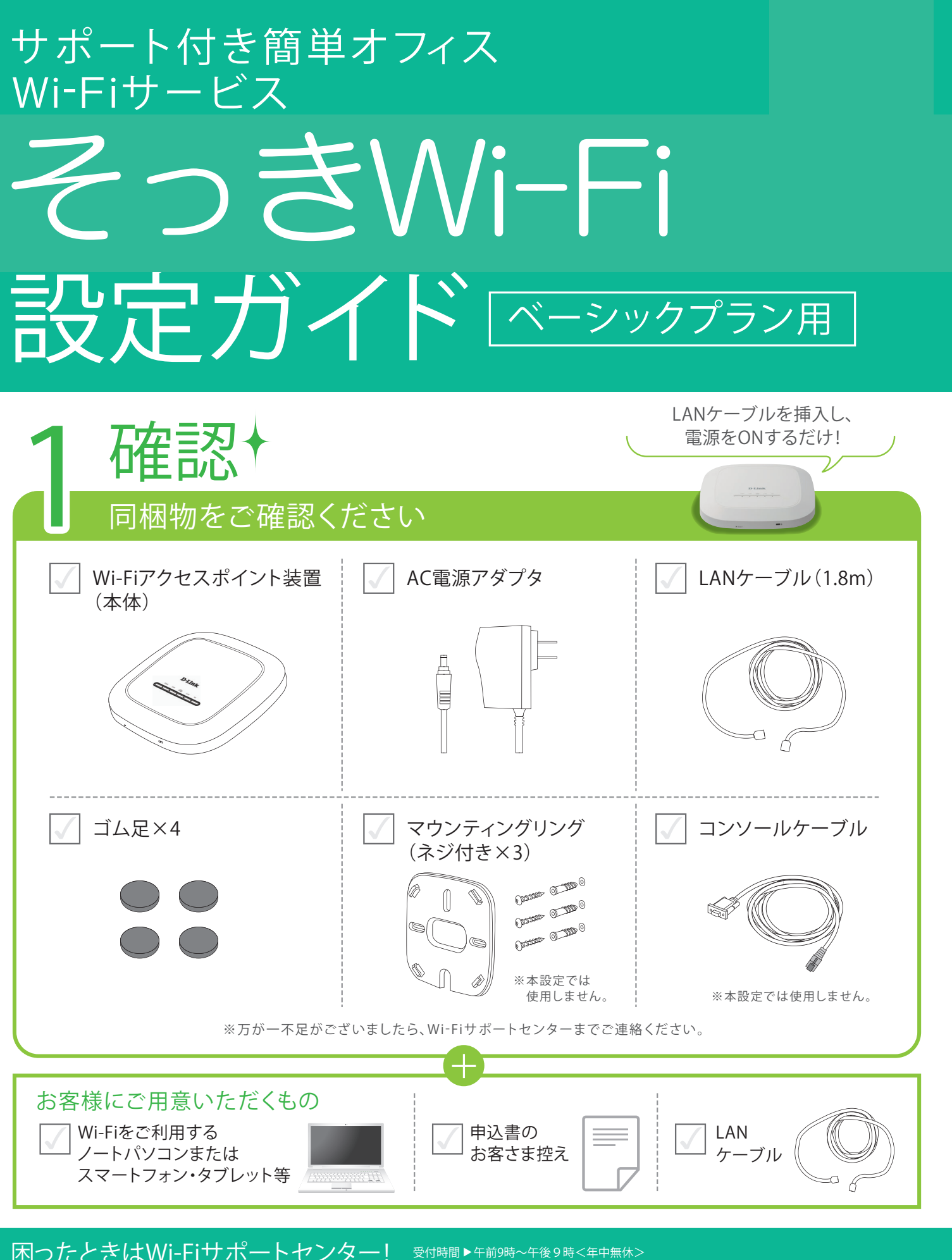

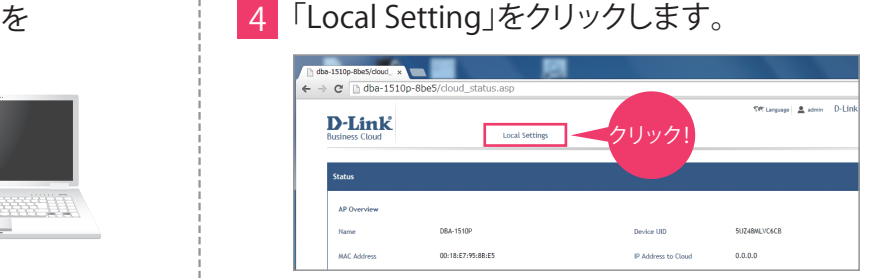

## 5 IPアドレス/DNSサーバを設定します。

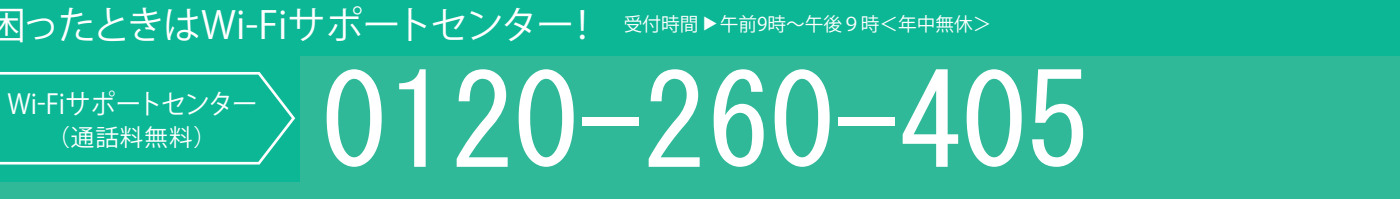

## Wi-Fiアクセスポイント装置の手動設定をします。

## memo手動設定した内容を下記に記載し保管してください

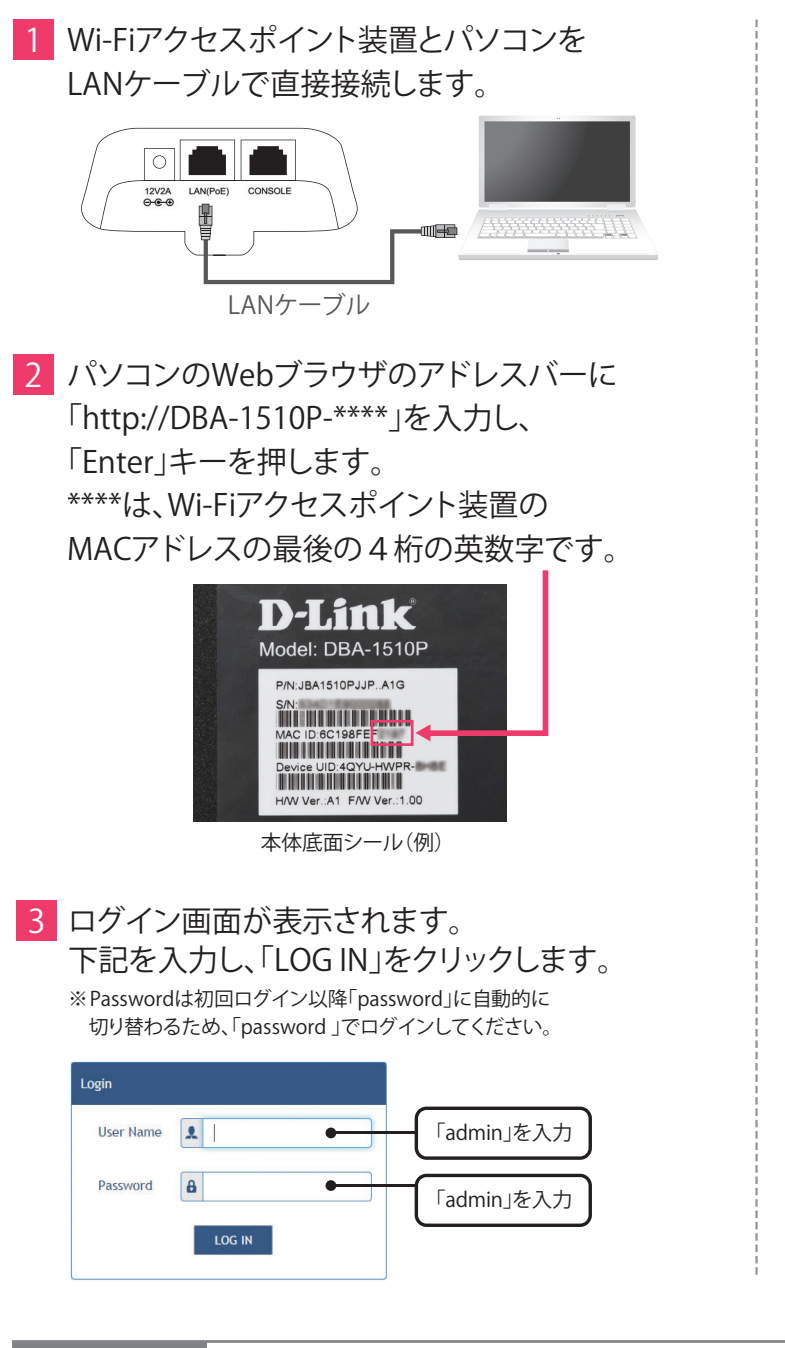

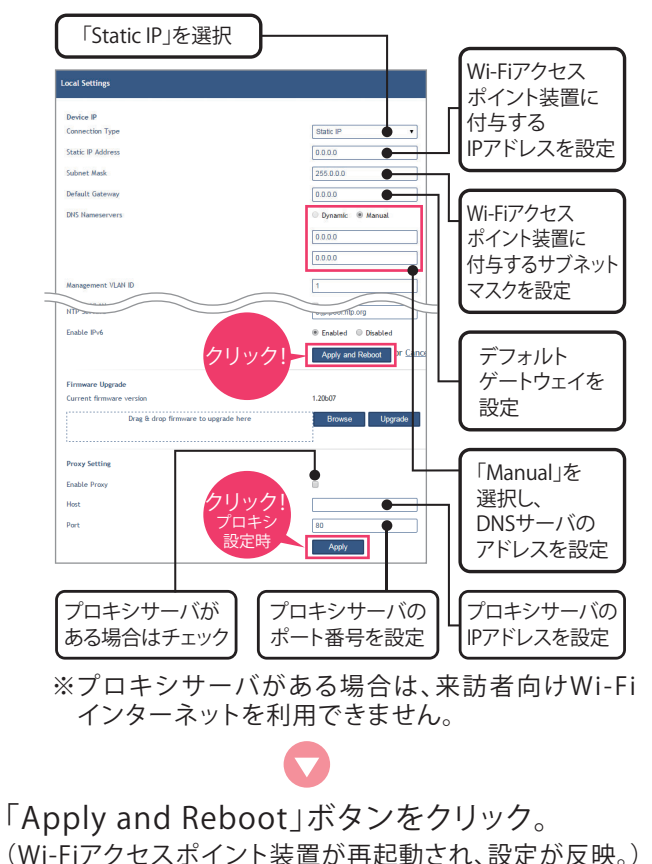

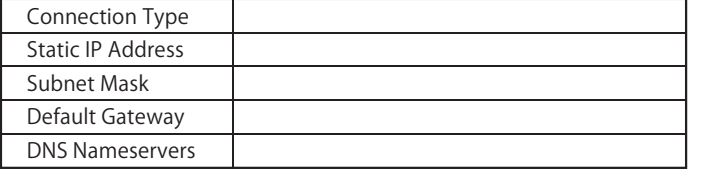

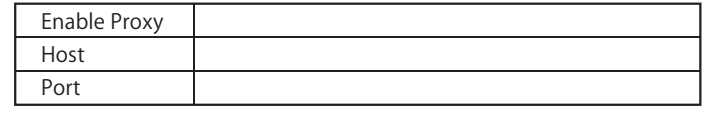

## ▲ ご注意 ファイアウォール等でアクセス制限を行っているお客様へ(NTT東日本のひかり電話ルーター等が標準設定の場合は不要です)

IPアドレス/DNSサーバ

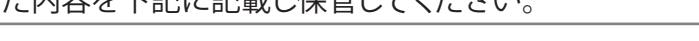

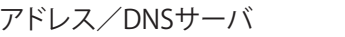

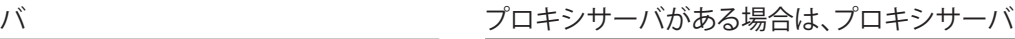

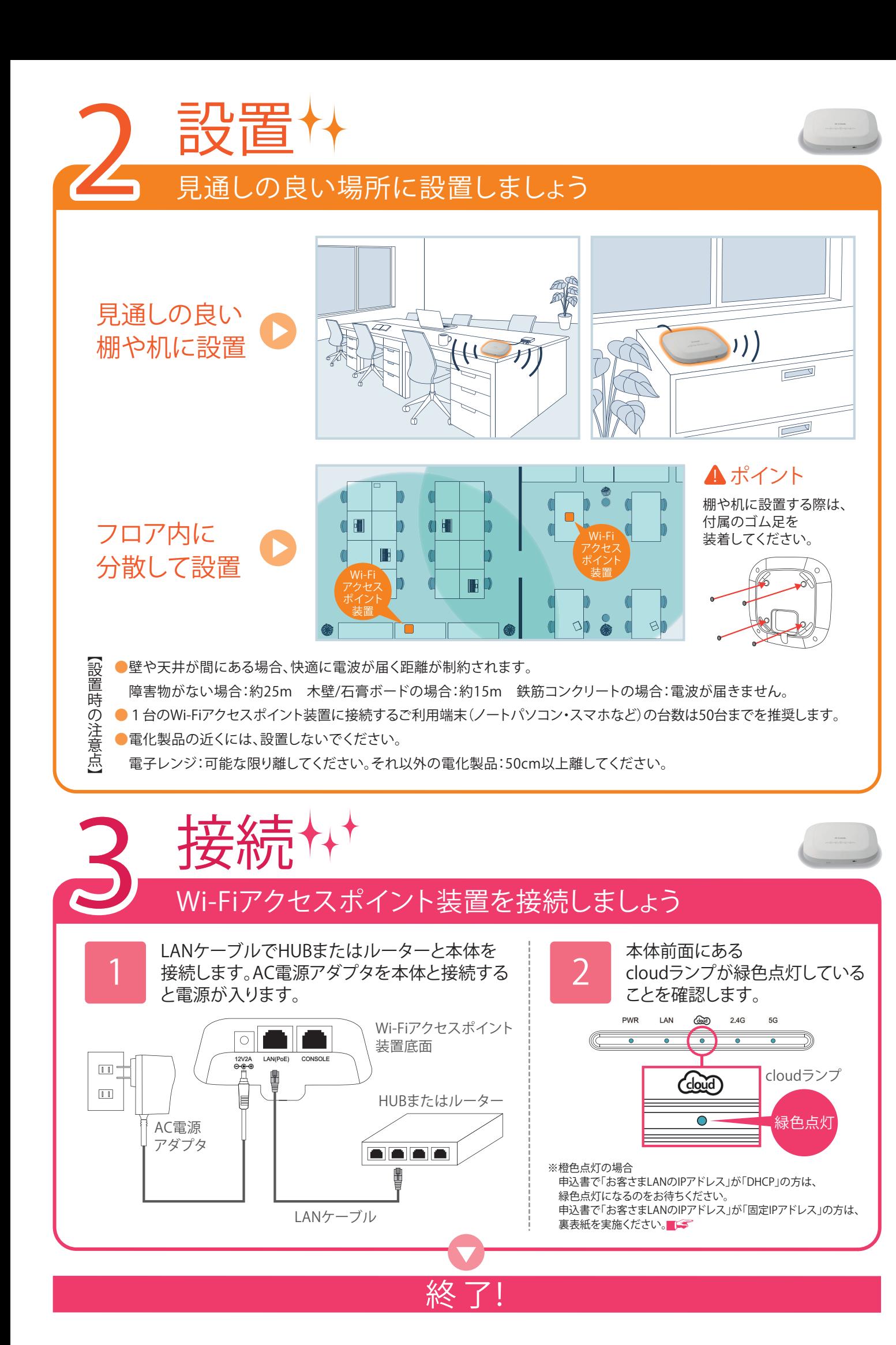

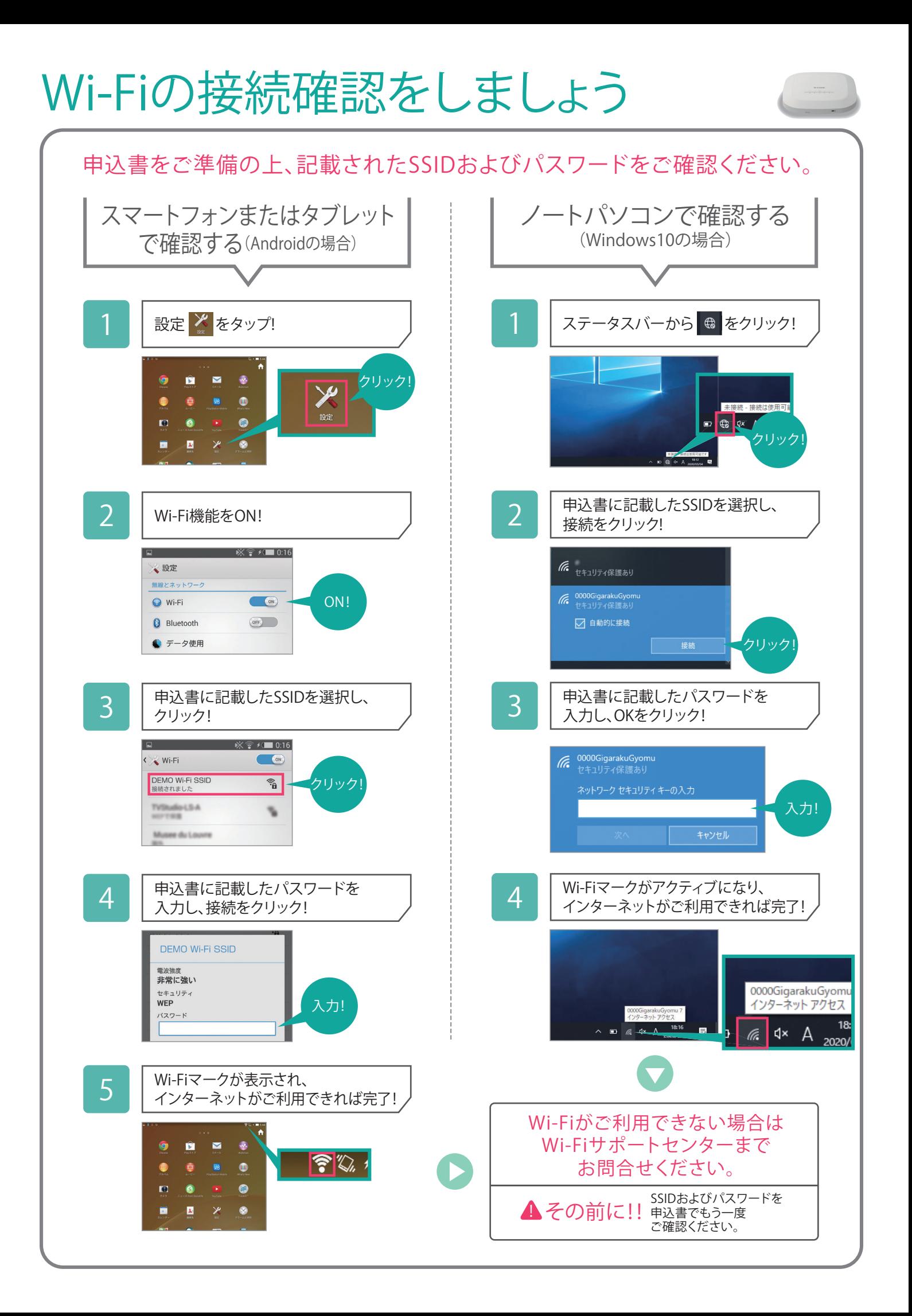